# **OASIS N**

# **OSLC Core Version 3.0. Part 4: Delegated Dialogs**

# **Committee Specification Draft 01**

# **07 June 2016**

# **Specification URIs**

### **This version:**

[http://docs.oasis-open.org/oslc-core/oslc-core/v3.0/csd01/part4-delegated-dialogs/oslc-core-v3.0-csd01-part4-delegated](http://docs.oasis-open.org/oslc-core/oslc-core/v3.0/csd01/part4-delegated-dialogs/oslc-core-v3.0-csd01-part4-delegated-dialogs.html)[dialogs.html](http://docs.oasis-open.org/oslc-core/oslc-core/v3.0/csd01/part4-delegated-dialogs/oslc-core-v3.0-csd01-part4-delegated-dialogs.html)

[http://docs.oasis-open.org/oslc-core/oslc-core/v3.0/csd01/part4-delegated-dialogs/oslc-core-v3.0-csd01-part4-delegated](http://docs.oasis-open.org/oslc-core/oslc-core/v3.0/csd01/part4-delegated-dialogs/oslc-core-v3.0-csd01-part4-delegated-dialogs.pdf)[dialogs.pdf](http://docs.oasis-open.org/oslc-core/oslc-core/v3.0/csd01/part4-delegated-dialogs/oslc-core-v3.0-csd01-part4-delegated-dialogs.pdf)

### **Previous version:**

N/A

### **Latest version:**

<http://docs.oasis-open.org/oslc-core/oslc-core/v3.0/oslc-core-v3.0-part4-delegated-dialogs.html> <http://docs.oasis-open.org/oslc-core/oslc-core/v3.0/oslc-core-v3.0-part4-delegated-dialogs.pdf>

### **Technical Committee:**

[OASIS OSLC Lifecycle Integration Core \(OSLC Core\) TC](https://www.oasis-open.org/committees/oslc-core/)

### **Chairs:**

[Jim Amsden](http://www.ibm.com/) [\(jamsden@us.ibm.com](mailto:jamsden@us.ibm.com)), [IBM](http://www.ibm.com/)

[Martin Sarabura](http://www.ptc.com/) [\(msarabura@ptc.com](mailto:msarabura@ptc.com)), [PTC](http://www.ptc.com/)

# **Editor:**

[Jim Amsden](http://www.ibm.com/) [\(jamsden@us.ibm.com](mailto:jamsden@us.ibm.com)), [IBM](http://www.ibm.com/)

# **Additional artifacts:**

This specification is one component of a Work Product that also includes:

- OSLC Core Version 3.0. Part 1: Overview. [http://docs.oasis-open.org/oslc-core/oslc-core/v3.0/csd01/part1-overview/oslc](http://docs.oasis-open.org/oslc-core/oslc-core/v3.0/csd01/part1-overview/oslc-core-v3.0-csd01-part1-overview.html)[core-v3.0-csd01-part1-overview.html](http://docs.oasis-open.org/oslc-core/oslc-core/v3.0/csd01/part1-overview/oslc-core-v3.0-csd01-part1-overview.html)
- OSLC Core Version 3.0. Part 2: Discovery. [http://docs.oasis-open.org/oslc-core/oslc-core/v3.0/csd01/part2](http://docs.oasis-open.org/oslc-core/oslc-core/v3.0/csd01/part2-discovery/oslc-core-v3.0-csd01-part2-discovery.html) [discovery/oslc-core-v3.0-csd01-part2-discovery.html](http://docs.oasis-open.org/oslc-core/oslc-core/v3.0/csd01/part2-discovery/oslc-core-v3.0-csd01-part2-discovery.html)
- OSLC Core Version 3.0. Part 3: Resource Preview. [http://docs.oasis-open.org/oslc-core/oslc-core/v3.0/csd01/part3](http://docs.oasis-open.org/oslc-core/oslc-core/v3.0/csd01/part3-resource-preview/oslc-core-v3.0-csd01-part3-resource-preview.html) [resource-preview/oslc-core-v3.0-csd01-part3-resource-preview.html](http://docs.oasis-open.org/oslc-core/oslc-core/v3.0/csd01/part3-resource-preview/oslc-core-v3.0-csd01-part3-resource-preview.html)
- OSLC Core Version 3.0. Part 4: Delegated Dialogs (this document). [http://docs.oasis-open.org/oslc-core/oslc](http://docs.oasis-open.org/oslc-core/oslc-core/v3.0/csd01/part4-delegated-dialogs/oslc-core-v3.0-csd01-part4-delegated-dialogs.html)[core/v3.0/csd01/part4-delegated-dialogs/oslc-core-v3.0-csd01-part4-delegated-dialogs.html](http://docs.oasis-open.org/oslc-core/oslc-core/v3.0/csd01/part4-delegated-dialogs/oslc-core-v3.0-csd01-part4-delegated-dialogs.html)
- OSLC Core Version 3.0. Part 5: Attachments. [http://docs.oasis-open.org/oslc-core/oslc-core/v3.0/csd01/part5](http://docs.oasis-open.org/oslc-core/oslc-core/v3.0/csd01/part5-attachments/oslc-core-v3.0-csd01-part5-attachments.html) [attachments/oslc-core-v3.0-csd01-part5-attachments.html](http://docs.oasis-open.org/oslc-core/oslc-core/v3.0/csd01/part5-attachments/oslc-core-v3.0-csd01-part5-attachments.html)
- OSLC Core Version 3.0. Part 6: Resource Shape. [http://docs.oasis-open.org/oslc-core/oslc-core/v3.0/csd01/part6](http://docs.oasis-open.org/oslc-core/oslc-core/v3.0/csd01/part6-resource-shape/oslc-core-v3.0-csd01-part6-resource-shape.html) [resource-shape/oslc-core-v3.0-csd01-part6-resource-shape.html](http://docs.oasis-open.org/oslc-core/oslc-core/v3.0/csd01/part6-resource-shape/oslc-core-v3.0-csd01-part6-resource-shape.html)
- OSLC Core Version 3.0. Part 7: Vocabulary. [http://docs.oasis-open.org/oslc-core/oslc-core/v3.0/csd01/part7-core](http://docs.oasis-open.org/oslc-core/oslc-core/v3.0/csd01/part7-core-vocabulary/oslc-core-v3.0-csd01-part7-core-vocabulary.html)[vocabulary/oslc-core-v3.0-csd01-part7-core-vocabulary.html](http://docs.oasis-open.org/oslc-core/oslc-core/v3.0/csd01/part7-core-vocabulary/oslc-core-v3.0-csd01-part7-core-vocabulary.html)

### **Related work:**

This specification is related to:

OSLC Core Version 3.0: Link Guidance. Work in progress. Current draft: [https://tools.oasis-open.org/version](https://tools.oasis-open.org/version-control/svn/oslc-core/trunk/supporting-docs/link-guidance.html)[control/svn/oslc-core/trunk/supporting-docs/link-guidance.html](https://tools.oasis-open.org/version-control/svn/oslc-core/trunk/supporting-docs/link-guidance.html)

#### **RDF Namespaces:**

<http://open-services.net/ns/core#>

#### **Abstract:**

Delegated dialogs allow one application to embed a creation or selection UI into another using HTML **iframe** elements and JavaScript code. The embedded dialog notifies the parent page of resize or submit events using HTML5 **postMessage**.

#### **Status:**

This document was last revised or approved by the **OASIS OSLC Lifecycle Integration Core (OSLC Core)** TC on the above date. The level of approval is also listed above. Check the "Latest version" location noted above for possible later revisions of this document. Any other numbered Versions and other technical work produced by the Technical Committee (TC) are listed at <https://www.oasis-open.org/committees/oslc-core#technical>.

TC members should send comments on this specification to the TC's email list. Others should send comments to the TC's public comment list **[oslc-core-comments@lists.oasis-open.org](https://www.oasis-open.org/committees/comments/index.php?wg_abbrev=oslc-core)**, after subscribing to it by following the instructions at the "Send A Comment" button on the TC's web page at [https://www.oasis-open.org/committees/oslc-core](https://www.oasis-open.org/committees/oslc-core/)/.

For information on whether any patents have been disclosed that may be essential to implementing this specification, and any offers of patent licensing terms, please refer to the Intellectual Property Rights section of the TC's web page (<https://www.oasis-open.org/committees/oslc-core/ipr.php>).

#### **Citation format:**

When referencing this specification the following citation format should be used:

#### **[OSLC-Dialogs-3.0]**

*OSLC Core Version 3.0. Part 4: Delegated Dialogs*. Edited by Jim Amsden. 07 June 2016. OASIS Committee Specification Draft 01. [http://docs.oasis-open.org/oslc-core/oslc-core/v3.0/csd01/part4-delegated-dialogs/oslc-core-v3.0-csd01-part4](http://docs.oasis-open.org/oslc-core/oslc-core/v3.0/csd01/part4-delegated-dialogs/oslc-core-v3.0-csd01-part4-delegated-dialogs.html) [delegated-dialogs.html](http://docs.oasis-open.org/oslc-core/oslc-core/v3.0/csd01/part4-delegated-dialogs/oslc-core-v3.0-csd01-part4-delegated-dialogs.html). Latest version: [http://docs.oasis-open.org/oslc-core/oslc-core/v3.0/oslc-core-v3.0-part4-delegated](http://docs.oasis-open.org/oslc-core/oslc-core/v3.0/oslc-core-v3.0-part4-delegated-dialogs.html)[dialogs.html](http://docs.oasis-open.org/oslc-core/oslc-core/v3.0/oslc-core-v3.0-part4-delegated-dialogs.html).

# **Notices**

Copyright © OASIS Open © 2016. All Rights Reserved.

All capitalized terms in the following text have the meanings assigned to them in the OASIS Intellectual Property Rights Policy (the "OASIS IPR [Policy](https://www.oasis-open.org/policies-guidelines/ipr)"). The full **Policy** may be found at the OASIS website.

This document and translations of it may be copied and furnished to others, and derivative works that comment on or otherwise explain it or assist in its implementation may be prepared, copied, published, and distributed, in whole or in part, without restriction of any kind, provided that the above copyright notice and this section are included on all such copies and derivative works. However, this document itself may not be modified in any way, including by removing the copyright notice or references to OASIS, except as needed for the purpose of developing any document or deliverable produced by an OASIS Technical Committee (in which case the rules applicable to copyrights, as set forth in the OASIS IPR Policy, must be followed) or as required to translate it into languages other than English.

The limited permissions granted above are perpetual and will not be revoked by OASIS or its successors or assigns.

This document and the information contained herein is provided on an "AS IS" basis and OASIS DISCLAIMS ALL WARRANTIES, EXPRESS OR IMPLIED, INCLUDING BUT NOT LIMITED TO ANY WARRANTY THAT THE USE OF THE INFORMATION HEREIN WILL NOT INFRINGE ANY OWNERSHIP RIGHTS OR ANY IMPLIED WARRANTIES OF MERCHANTABILITY OR FITNESS FOR A PARTICULAR PURPOSE.

OASIS requests that any OASIS Party or any other party that believes it has patent claims that would necessarily be infringed by implementations of this OASIS Committee Specification or OASIS Standard, to notify OASIS TC Administrator and provide an indication of its willingness to grant patent licenses to such patent claims in a manner consistent with the IPR Mode of the OASIS Technical Committee that produced this specification.

OASIS invites any party to contact the OASIS TC Administrator if it is aware of a claim of ownership of any patent claims that would necessarily be infringed by implementations of this specification by a patent holder that is not willing to provide a license to such patent claims in a manner consistent with the IPR Mode of the OASIS Technical Committee that produced this specification. OASIS may include such claims on its website, but disclaims any obligation to do so.

OASIS takes no position regarding the validity or scope of any intellectual property or other rights that might be claimed to pertain to the implementation or use of the technology described in this document or the extent to which any license under such rights might or might not be available; neither does it represent that it has made any effort to identify any such rights. Information on OASIS' procedures with respect to rights in any document or deliverable produced by an OASIS Technical Committee can be found on the OASIS website. Copies of claims of rights made available for publication and any assurances of licenses to be made available, or the result of an attempt made to obtain a general license or permission for the use of such proprietary rights by implementers or

users of this OASIS Committee Specification or OASIS Standard, can be obtained from the OASIS TC Administrator. OASIS makes no representation that any information or list of intellectual property rights will at any time be complete, or that any claims in such list are, in fact, Essential Claims.

The name "OASIS" is a trademark of [OASIS](https://www.oasis-open.org/), the owner and developer of this specification, and should be used only to refer to the organization and its official outputs. OASIS welcomes reference to, and implementation and use of, specifications, while reserving the right to enforce its marks against misleading uses. Please see https[://www.oasis-open.org/policies-guidelines/trademar](https://www.oasis-open.org/policies-guidelines/trademark)k for above guidance.

# **Table of Contents**

[1.](#page-4-0) [Introduction](#page-4-0)

- [1.1 Terminology](#page-3-0)
- [1.2 References](#page-4-1)
- [1.3 Typographical Conventions and Use of RFC Terms](#page-4-2)
- [2.](#page-6-0) [Discovering Dialogs](#page-6-0)
	- [2.1 Discovering Dialogs Using the Link Header](#page-5-0)
	- [2.2 Discovering Dialogs Using the Prefer Header](#page-6-1)
	- [2.3 Discovering Dialogs Using the Service resource](#page-6-2)
- [3.](#page-10-0) [Using Dialogs](#page-10-0)
	- [3.1 The Client's Responsibilities](#page-8-0)
	- [3.2 The Server's Responsibilities](#page-8-1)
	- [3.3 Prefill](#page-9-0)
	- [3.4 Security Issue: Clickjacking \(UI redress attack\)](#page-10-1)
- [4.](#page-12-0) [Implementation Conformance](#page-12-0)
	- [4.1 Discovery](#page-10-2)
	- [4.2 Display](#page-10-3)
	- [4.3 Messaging](#page-11-0)
	- [4.4 Prefill](#page-12-1)

[5.](#page-12-2) [Resource Constraints](#page-12-2) [Appendix A. Dialog Results JSON](#page-13-0) [Appendix B. Change History](#page-13-1)

# **1. Introduction**

*This section is non-normative.*

OSLC specifications target specific integration scenarios. In some cases, allowing one application to delegate to a user interface defined in another application is a more effective way to support a use case than an HTTP interface that can only be accessed programmatically. There are two cases where this is especially true:

- *Resource creation*: when a user of a web application needs to create a new resource in another application. In this case, the web application asks the other server to provide a UI for resource creation, and the server notifies the application when the creation has been completed or canceled by the user.
- *Resource selection*: when a user of a web application needs to pick a resource managed by another application. In this case, the web application asks the other server to provide a UI for resource selection, and the server notifies the application when a resource or resources has been selected or if the selection was canceled.

Delegated dialogs support these two cases. They allow one application to embed a creation or selection UI into another using HTML **iframe** elements and JavaScript code.

# <span id="page-3-1"></span>Test Run #53 - Failed

Automated test failure. View log

Open Bug

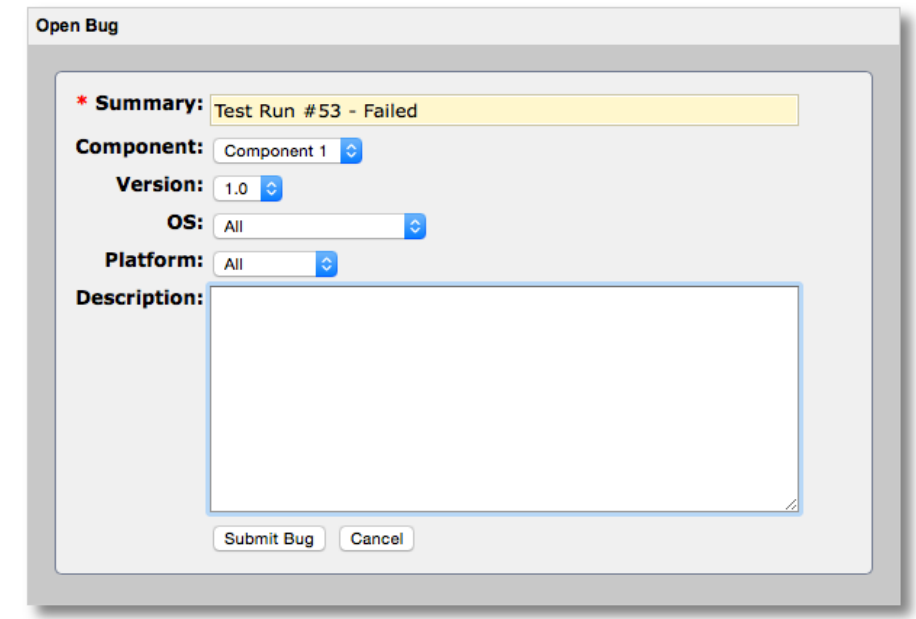

#### Fig. 1 Creation Dialog

[Fig. 1](#page-3-1) [Creation Dialog](#page-3-1) depicts what a defect creation dialog might look like inside a quality management tool, displayed when the user clicks the *Open Bug* button. The dialog content itself comes from the change management tool, running on another server. The dialog displays seamlessly inside the quality management application, however, while retaining the change management tool's look and feel and capabilities.

Delegated dialogs provide a simple way for an end user to create or select resources from another application, thus eliminating the need to rebuild the other application's dialog and its application logic.

# <span id="page-3-0"></span>**1.1 Terminology**

Terminology uses and extends the terminology and capabilities of OSLC Core Overview [\[OSLCCore3](#page-4-3)], W3C Linked Data Platform [\[LDP](#page-3-2)], W3C's Architecture of the World Wide Web [[WEBARCH](#page-4-4)], and Hyper-text Transfer Protocol [\[HTTP11](#page-3-3)].

The following terms are used in discussions of dialogs:

#### **Dialog**

A web page for creating or selecting resources to be embedded inside another application.

#### **Dialog Descriptor**

A resource that describes information about a dialog such as its title and dimensions. In RDF representations, the dialog descriptor has RDF type **oslc:Dialog**. See [5.](#page-12-2) [Resource Constraints](#page-12-2).

#### **Prefill**

A method of setting initial field values in a creation dialog.

### **1.2 References**

#### **1.2.1 Normative references**

#### <span id="page-3-4"></span>[CSS21]

Bert Bos; Tantek Çelik; Ian Hickson; Håkon Wium Lie et al. *[Cascading Style Sheets Level 2 Revision 1 \(CSS 2.1\)](http://www.w3.org/TR/CSS2) [Specification](http://www.w3.org/TR/CSS2)*. 7 June 2011. W3C Recommendation. URL:<http://www.w3.org/TR/CSS2>

#### <span id="page-3-3"></span>[HTTP11]

R. Fielding, Ed.; J. Reschke, Ed.. *[Hypertext Transfer Protocol \(HTTP/1.1\): Message Syntax and Routing](https://tools.ietf.org/html/rfc7230)*. June 2014. Proposed Standard. URL: <https://tools.ietf.org/html/rfc7230>

#### <span id="page-3-2"></span>[LDP]

Steve Speicher; John Arwe; Ashok Malhotra. *[Linked Data Platform 1.0](http://www.w3.org/TR/ldp/)*. 26 February 2015. W3C Recommendation. URL: <http://www.w3.org/TR/ldp/>

#### <span id="page-3-5"></span>[OSLCCore2]

<span id="page-4-1"></span><span id="page-4-0"></span>S. Speicher; D. Johnson. *[OSLC Core 2.0](http://open-services.net/bin/view/Main/OslcCoreSpecification)*. Finalized. URL:<http://open-services.net/bin/view/Main/OslcCoreSpecification>

<span id="page-4-3"></span>[OSLCCore3]

Jim Amsden; S. Padgett; S. Speicher. *[OSLC Core 3.0](http://docs.oasis-open.org/oslc-core/oslc-core/v3.0/csd01/part1-overview/oslc-core-v3.0-csd01-part1-overview.html)*. Working Draft. URL: [http://docs.oasis-open.org/oslc-core/oslc](http://docs.oasis-open.org/oslc-core/oslc-core/v3.0/csd01/part1-overview/oslc-core-v3.0-csd01-part1-overview.html)[core/v3.0/csd01/part1-overview/oslc-core-v3.0-csd01-part1-overview.html](http://docs.oasis-open.org/oslc-core/oslc-core/v3.0/csd01/part1-overview/oslc-core-v3.0-csd01-part1-overview.html)

#### <span id="page-4-10"></span>[OSLCCoreVocab]

Jim Amsden; S. Padgett; S. Speicher. *[OSLC Core Vocabulary](http://docs.oasis-open.org/oslc-core/oslc-core/v3.0/csd01/part7-core-vocabulary/oslc-core-v3.0-csd01-part7-core-vocabulary.html)*. Working Draft. URL: [http://docs.oasis-open.org/oslc-core/oslc](http://docs.oasis-open.org/oslc-core/oslc-core/v3.0/csd01/part7-core-vocabulary/oslc-core-v3.0-csd01-part7-core-vocabulary.html)[core/v3.0/csd01/part7-core-vocabulary/oslc-core-v3.0-csd01-part7-core-vocabulary.html](http://docs.oasis-open.org/oslc-core/oslc-core/v3.0/csd01/part7-core-vocabulary/oslc-core-v3.0-csd01-part7-core-vocabulary.html)

#### <span id="page-4-9"></span>[OSLCPreview30]

Jim Amsden; S. Padgett; S. Speicher. *[OSLC Resource Preview 3.0](https://tools.oasis-open.org/version-control/svn/oslc-core/trunk/specs/resource-preview.html)*. Working Draft. URL: [https://tools.oasis-open.org/version](https://tools.oasis-open.org/version-control/svn/oslc-core/trunk/specs/resource-preview.html)[control/svn/oslc-core/trunk/specs/resource-preview.html](https://tools.oasis-open.org/version-control/svn/oslc-core/trunk/specs/resource-preview.html)

### <span id="page-4-5"></span>[RFC2119]

S. Bradner. *[Key words for use in RFCs to Indicate Requirement Levels](https://tools.ietf.org/html/rfc2119)*. March 1997. Best Current Practice. URL: <https://tools.ietf.org/html/rfc2119>

#### <span id="page-4-11"></span>[RFC3986]

T. Berners-Lee; R. Fielding; L. Masinter. *[Uniform Resource Identifier \(URI\): Generic Syntax](https://tools.ietf.org/html/rfc3986)*. January 2005. Internet Standard. URL:<https://tools.ietf.org/html/rfc3986>

#### <span id="page-4-12"></span>[RFC4627]

D. Crockford. *[The application/json Media Type for JavaScript Object Notation \(JSON\)](https://tools.ietf.org/html/rfc4627)*. July 2006. Informational. URL: <https://tools.ietf.org/html/rfc4627>

#### <span id="page-4-6"></span>[RFC5988]

M. Nottingham. *[Web Linking](https://tools.ietf.org/html/rfc5988)*. October 2010. Proposed Standard. URL:<https://tools.ietf.org/html/rfc5988>

#### <span id="page-4-7"></span>[RFC7240]

J. Snell. *[Prefer Header for HTTP](https://tools.ietf.org/html/rfc7240)*. June 2014. Proposed Standard. URL: <https://tools.ietf.org/html/rfc7240>

#### <span id="page-4-8"></span>[webmessaging]

Ian Hickson. *[HTML5 Web Messaging](http://www.w3.org/TR/webmessaging/)*. 19 May 2015. W3C Recommendation. URL:<http://www.w3.org/TR/webmessaging/>

#### **1.2.2 Informative references**

#### <span id="page-4-4"></span>[WEBARCH]

Ian Jacobs; Norman Walsh. *[Architecture of the World Wide Web, Volume One](http://www.w3.org/TR/webarch/)*. 15 December 2004. W3C Recommendation. URL:<http://www.w3.org/TR/webarch/>

# <span id="page-4-2"></span>**1.3 Typographical Conventions and Use of RFC Terms**

As well as sections marked as non-normative, all authoring guidelines, diagrams, examples, and notes in this specification are nonnormative. Everything else in this specification is normative.

The key words **must**, **must not**, **required**, **should**, **should not**, **recommended**, **may**, and **optional** in this specification are to be interpreted as described in [\[RFC2119](#page-4-5)].

# **2. Discovering Dialogs**

*This section is non-normative.*

Clients can discover dialogs in three ways:

- [2.1](#page-5-0) [Discovering Dialogs Using the Link Header](#page-5-0)
- [2.2](#page-6-1) [Discovering Dialogs Using the Prefer Header](#page-6-1)
- [2.3](#page-6-2) [Discovering Dialogs Using the Service resource](#page-6-2)

# **2.1 Discovering Dialogs Using the Link Header**

#### *This section is non-normative.*

LDP containers [\[LDP](#page-3-2)] advertise their support for dialogs using the HTTP **Link** header [\[RFC5988](#page-4-6)]. Each dialog type, creation or selection, has its own link relation.

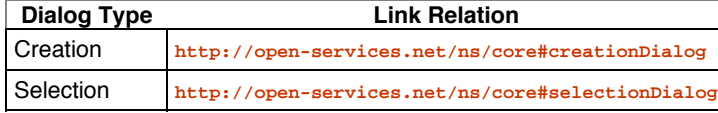

The client discovers the dialogs by making an HTTP OPTIONS request on the container.

#### EXAMPLE 1: An OPTIONS Request on the Container

<span id="page-5-0"></span>The server response contains a **Link** header with URLs to the dialog descriptors.

EXAMPLE 2: Response with Dialog Link Headers HTTP/1.1 204 No Content Date: Thu, 12 Jun 2014 18:26:59 GMT Allow: GET,POST,OPTIONS,HEAD Accept-Post: text/turtle,application/ld+json Link: <http://www.w3.org/ns/ldp#BasicContainer>; rel="type", <http://www.w3.org/ns/ldp#Resource>; rel="type",<br><http://example.com/dialogs/createBug>; rel="http://open-services.net/ns/core#creationDialog",<br><http://example.com/dialogs/selectBug>; rel="http://open-services.net/ns/core#

The client then requests the dialog descriptor which contains an **oslc:dialog** property whose value is a link to the HTML dialog to be displayed.

#### **EXAMPLE 3**

```
GET /dialogs/selectBug HTTP/1.1
Host: example.com
```
# EXAMPLE 4

```
HTTP/1.1 200 OK
Content-Type: text/turtle
Transfer-Encoding: chunked
@prefix oslc: <http://open-services.net/ns/core#> .
@prefix dcterms: <http://purl.org/dc/terms/> .
<> a oslc:Dialog ;
 oslc:dialog <http://example.com/dialogs/selectBug/form> ;
           oslc:hintHeight<br>oslc:hintWidth
 oslc:hintWidth "400px" ;
 oslc:label "Select Bug" ;
 oslc:resourceType <http://open-services.net/ns/cm#Bug> ;
 dcterms:title "Select Bug from Product Z" .
```
#### **2.2 Discovering Dialogs Using the Prefer Header**

#### *This section is non-normative.*

Clients can also use the HTTP **Prefer** header to find the dialogs for a container. The client makes an HTTP GET request on the resource URI using the **return=representation** preference [\[RFC7240](#page-4-7)] and **include** parameter [\[LDP\]](#page-3-2) value **http://openservices.net/ns/core#PreferDialog**. The server responds with the dialog descriptors in the response body. Clients should also use **include** parameter value **http://www.w3.org/ns/ldp#PreferMinimalContainer** so that the response doesn't include unnecessary data.

The following example shows a container that supports creation and selection dialogs:

```
EXAMPLE 5
GET /bugs/ HTTP/1.1
Host: example.com
Accept: text/turtle
Prefer: return=representation;
             include="http://open-services.net/ns/core#PreferDialog http://www.w3.org/ns/ldp#PreferMinimalContainer"
EXAMPLE 6
HTTP/1.1 200 OK
Content-Type: text/turtle
ETag: "_87e52ce291112"
Link: <http://www.w3.org/ns/ldp#BasicContainer>; rel="type",
<http://www.w3.org/ns/ldp#Resource>; rel="type"<br>Accept-Post: text/turtle, application/ld+json<br>Allow: POST,GET,OPTIONS,HEAD
Preference-Applied: return=representation
Vary: Accept,Prefer
Transfer-Encoding: chunked
@prefix ex: <http://example.com/vocab#> .
@prefix oslc: <http://open-services.net/ns/core#> .
@prefix dcterms: <http://purl.org/dc/terms/> .
@prefix ldp: <http://www.w3.org/ns/ldp#> .
<http://example.com/bugs/>
a ldp:BasicContainer ;<br>oslc:creationDialog <http://example.com/dialogs/createBug> ;<br>oslc:selectionDialog <http://example.com/dialogs/selectBug> ;<br>dcterms:title "Bugs Records for Product Z" .
<http://example.com/dialogs/createBug>
 a oslc:Dialog ;
 oslc:dialog <http://example.com/dialogs/createBug/form> ;
oslc-core-v3.0-csd01-part4-delegated-dialogs Standards Track Work Product Copyright © OASIS Open 2016. All Rights Reserved. 07 June 2016 Page 6 of 14
```
<span id="page-6-1"></span><span id="page-6-0"></span>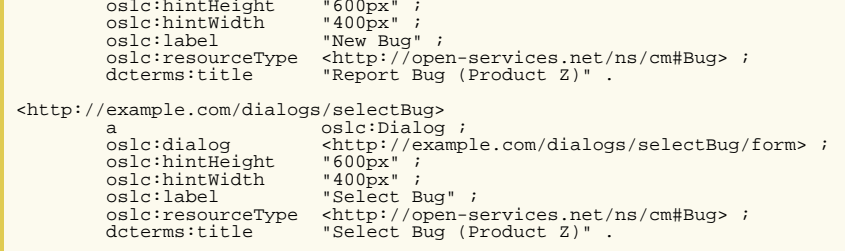

### <span id="page-6-2"></span>**2.3 Discovering Dialogs Using the Service resource**

#### *This section is non-normative.*

Servers may also advertise their support for dialogs using the **osld:** creationDialog and **osld:** selectionDialog properties of the Service discovery resource. Each dialog type, creation or selection, has its own property:

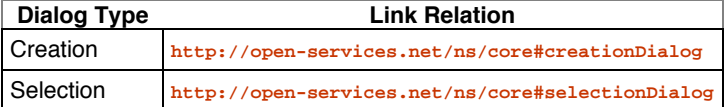

The client discovers the dialogs by making a GET request on the Service resource and accessing these properties.

EXAMPLE 7: An OPTIONS Request on the Container

GET /serviceproviders/bugs/services.xml HTTP/1.1 Host: example.com Accept: application/rdf+xml

The server response contains a Service resource which contains properties with URLs to the dialog descriptors.

```
EXAMPLE 8: Service Resource
HTTP/1.1 200 OK
Date: Thu, 12 Jun 2014 18:26:59 GMT
Content-Type: application/rdf+xml
<?xml version="1.0" encoding="UTF-8"?>
<rdf:RDF<br>
xmlns:dcterms="http://www.w3.org/1999/02/22-rdf-syntax-ns#"<br>
xmlns:dcterms="http://purl.org/dc/terms/"<br>
xmlns:oslc="http://open-services.net/ns/core#"><br>
<oslc:ServiceProvider rdf:about="https://example.com/servic
<oslc:creationDialog><br><oslc:Dialog>
<oslc:Dialog><br>
<dcterms:title rdf:parseType="Literal">New Bug</dcterms:title><br>
<dcterms:title><br>
<oslc:label>Bug Change Request</oslc:label><br>
<oslc:usage rdf:resource="http://open-services.net/ns/cm#requirementsChangeReques
         <oslc:hintHeight>505px</oslc:hintHeight>
 </oslc:Dialog>
</oslc:creationDialog>
<oslc:selectionDialog>
 <oslc:Dialog>
 <dcterms:title rdf:parseType="Literal">Select Bug</dcterms:title>
<oslc:label>Bug</oslc:label><br><oslc:usage rdf:resource="http://open-services.net/ns/core#default"/><br><oslc:usage rdf:resource="http://open-services.net/ns/cm#ChangeRequest"/><br><oslc:dialog rdf:resource="http://example.com/dia
 <oslc:hintHeight>460px</oslc:hintHeight>
 </oslc:Dialog>
</oslc:selectionDialog>
</oslc:ServiceProvider>
\frac{1}{2}
```
The client then requests the dialog to display using the discovered URI in the **oslc:dialog** property in order to display the desired form.

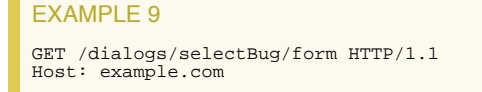

# **3. Using Dialogs**

*This section is non-normative.*

Servers can offer two kinds of dialogs, selection dialogs and creation dialogs. Clients use selection dialogs when they want a user to<br>oslc-core-v3.0-csd01-part4-delegated-dialogs Copyright © OASIS Open 2016. All Rights Re **oslc-core-v3.0-csd01-part4-delegated-dialogs Standards Track Work Product Copyright © OASIS Open 2016. All Rights Reserved. 07 June 2016 Page 7 of 14**

pick a resource from another application. They use creation dialogs when they want a user to create a new resource in another application.

A client can open the dialog in a new browser window, or it can embed the dialog in another page by creating an **iframe** element and setting the **src** attribute to the URI of the dialog to be included.

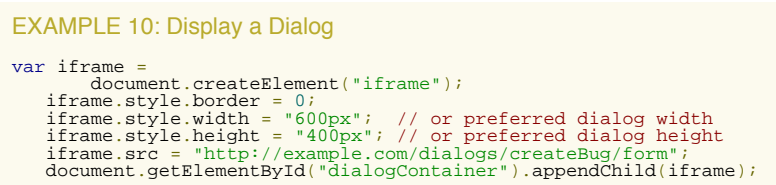

<span id="page-7-0"></span>Clients might choose to place dialogs inside page elements styled to look like a dialog window.

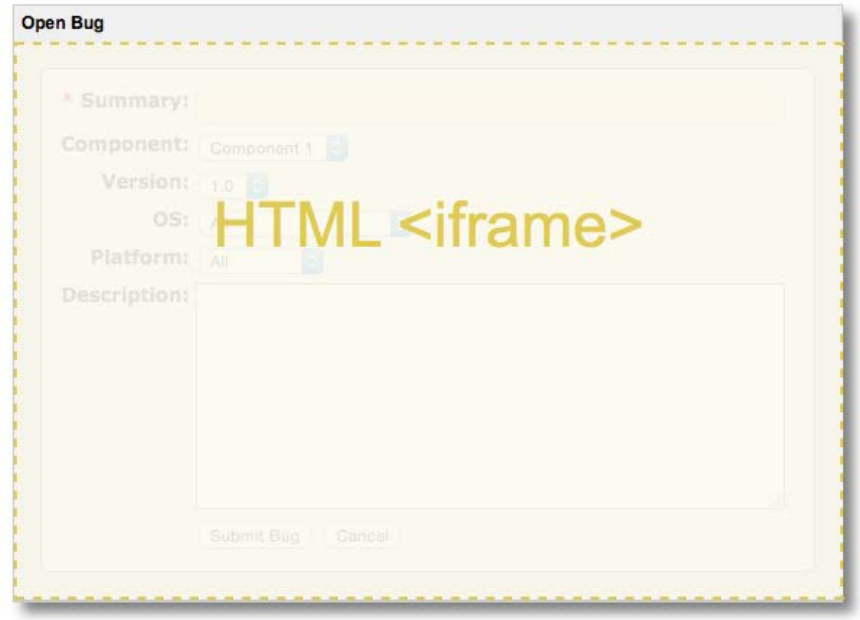

Fig. 2 Dialog iframe

The **iframe** itself, outlined in [Fig. 2](#page-7-0) [Dialog iframe](#page-7-0), contains the dialog content from the server.

Dialogs send results back to the client using the HTML5 function window.postMessage [\[webmessaging](#page-4-8)]. **postMessage** is called on **window.opener** if set. Otherwise, **postMessage** is called on **window.parent**.

When embedded in an **iframe**, dialogs may also request to be resized dynamically. These requests are the same as specified in [\[OSLCPreview30](#page-4-9)] and also use **postMessage.** Clients can distinguish between results and resize messages from the message prefix. Messages have the following prefixes:

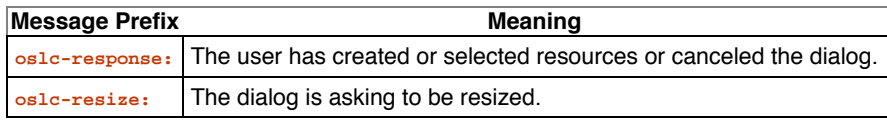

A stringified JSON object will be concatenated to the message prefix. For dialog responses, the JSON is described by [Appendix A.](#page-13-0) [Dialog Results JSON.](#page-13-0) It is a JSON object with an **oslc:results** array of results. Each result is a JSON object with an **rdf:resource** property whose value is the resource URI. The result may also have an **oslc:label** that can be useful for client to display a label for the delegated dialog.

```
EXAMPLE 11: Dialog Results Message
oslc-response:{"oslc:results": 
 [{ "oslc:label": "bug 123: server crash", "rdf:resource": "http://example.com/bug123" }]}
```
#### An empty array indicates the dialog was canceled.

For resize requests, the JSON is an object with an **oslc:hintHeight** property, an **oslc:hintWidth** property, or both.

# EXAMPLE 12: Dyanmic Resize Message oslc-resize:{"oslc:hintHeight": "277px", "oslc:hintWidth": "400px"}

### <span id="page-8-0"></span>**3.1 The Client's Responsibilities**

*This section is non-normative.*

- 1. Open the dialog in a new window using the **Window.open()** method or embed the dialog in an **iframe**, setting **iframe src** to the URI of the dialog.
- 2. Add a **message** listener to receive messages from the dialog.
- 3. Listen for **message** events, ignoring unrecognized events from other sources or those not prefixed with **oslc-response:**
- 4. When message from the dialog indicates a completed action, free resources and handle the action.

```
EXAMPLE 13: Listen for Dialog Results
window.addEventListener("message", function(event) {<br>
// Make sure the message originated from the same origin as the dialog.<br>
if (event.origin !== "http://example.com") {<br>
return;
           // Make sure the message starts with oslc-response: var message = event.data; if (message.indexOf("oslc-response:") !== 0) { return; }
         // Handle each result.<br>var response = JSON.parse(message.substr("oslc-response:".length));<br>var results = response["oslc:results"];<br>for (var i = 0; i < results.length; i++) {<br>var label = results[i]["oslc:label"];<br>var uri = 
 // Remove the dialog from the page. var dialogContainer = document.getElementById('dialogContainer');
 dialogContainer.removeChild(dialogContainer.firstChild);
}, false);
```
### <span id="page-8-1"></span>**3.2 The Server's Responsibilities**

*This section is non-normative.*

- 1. Provide the dialog, an HTML page for resource creation or selection.
- 2. Allow the user to perform resource creation or selection.
- 3. Once the user has created or selected a resource or canceled the dialog, send notification using **postMessage** to the page's opener or parent window prefixed with **"oslc-response:"**.

The following JavaScript code example shows how a dialog would send a response using **postMessage**, taking into account pages that the dialog might be in its own window or an **iframe**.

```
EXAMPLE 14
function respondWithSelection(label, uri) {<br>
var response = {<br>
"oslc:results": [ {<br>
"oslc:label": label,<br>
"rdf:resource": uri<br>
};<br>(window.opener || window.parent).postMessage("oslc-response:" + JSON.stringify(response), "*
}
```
### **3.3 Prefill**

*This section is non-normative.*

Servers may support setting the initial values in a dialog. A client can test if a dialog supports prefill by making an HTTP OPTIONS request to the dialog descriptor URI. Prefill can be used with creation dialogs to provide a template of initial values. Clients can use prefill with selection dialogs to inform servers about the users desired content in the selection dialog.

#### EXAMPLE 15

```
OPTIONS /dialogs/createBug HTTP/1.1
Host: example.com
```
If the server supports prefill for this dialog, it includes POST among the methods in the **Allow** response header.

```
EXAMPLE 16
HTTP/1.1 204 No Content
Allow: GET,POST,HEAD,OPTIONS
```
To prefill content, clients POST the resource representation with the desired initial values to the delegated dialog descriptor URI. **oslc-core-v3.0-csd01-part4-delegated-dialogs Standards Track Work Product Copyright © OASIS Open 2016. All Rights Reserved. 07 June 2016 Page 9 of 14**

```
EXAMPLE 17: Prefilling a Bug Creation Dialog
POST /dialogs/createBug HTTP/1.1
Host: example.com
Content-Type: text/turtle
Transfer-Encoding: chunked
@prefix oslc_cm: <http://open-services.net/ns/cm#> .
@prefix dcterms: <http://purl.org/dc/terms/> .
<>
 a oslc_cm:Bug ;
 dcterms:title "Build 23 failed" ;
     oslc_cm:severity <http://example.com/enums#S1> .
```
The content of the request depends on the type of dialog and the server. Servers may describe constraints on POST content using resource shapes [\[OSLCCoreVocab](#page-4-10)]. The dialog descriptor uses property **oslc:resourceShape** for the shape constraints.

The server's response contains a **Location** header with the prefilled dialog's URI. The client uses this as the **iframe src**.

EXAMPLE 18: The Server Responds with the Dialog Location HTTP/1.1 201 Created Location: http://example.com/dialogs/createBug/form/2zFy45

The client then uses the dialog URI from the **Location** like any other dialog. The dialog URI from a prefill request is often temporary. After a reasonable time, the server might respond with 404 Not Found or 410 Gone.

# **3.4 Security Issue: Clickjacking (UI redress attack)**

#### *This section is non-normative.*

[Clickjacking](https://en.wikipedia.org/wiki/Clickjacking) is a vulnerability that can occur when a malicious (or compromised) web application embeds an OSLC delegated dialog in the application in such a way that the user is tricked into using their authenticated session with the dialog, believing that they are performing an operation other than the one indicated on the delegated dialog. The clickjacking application embeds it own web page in a way that means the dialog is not clearly visible to the user, either almost invisible, or hidden behind other components). When the user attempts to click on the visible components, the browser interprets this as a click on the obscured delegated dialog, and the components within it. The malicious web page encourages the user to click one of the visible components, which the user might believe will not have side-effects (such as a link saying "If you are not redirected within 2 seconds, click here"), but places that component over a component in the delegated dialog that the malicious page wishes the user to click unknowingly. The user attempts to click on the visible component, but the browser interprets that as a click on the hidden component, which will perform some action that the user is authorised to do (but the malicious web page is not) but that the user did not intend to perform.

This vulnerability requires that the user loads a malicious web page in their browser. This can happen in a number of ways, including:

- The user is tricked into loading the page directly, believing it to be trustworthy.
- A trusted page is compromised and "infected" to perform this attack.
- An OSLC server administrator is tricked into configuring their server to trust a malicious server. Their server then loads the malicious page as a delegated dialog or rich UI preview, which then embeds the page under attack in a further iframe.

There are always two pages involved in this attack; the "UI consumer" page (which has the iframe embedded within it), and the "UI provider" page (which gets loaded within the iframe). Consider the UI provider's server the "server under attack".

To protect against this attack:

- 1. When requesting the URL for the delegated dialog (from the ServiceProvider) or the UI preview (from the compact resource), the server under attack must require requests for the ServiceProvider to be authenticated. This authentication must be for the end-user, not for the client app itself. That is, access to the dialog URIs should be protected, as well as access to the dialogs themselves.
- 2. When returning a URL for the dialog or preview, the server under attack must return a URL that is specific to the authenticated user, and that cannot be guessed by merely knowing the user's username or ID.
- 3. When the server under attack receives a request for the dialog or preview URL itself (the request that is generated by the iframe to load the page to display within it), the server under attack must check that the URL that was requested is one that was generated for the same user that is requesting this page (i.e. the user that is identified by a session ID in the cookies sent with the request). This makes sure that the client can't get a URL for the dialog from one user that it is authenticated for, and use that to perform a clickjacking attack on another user that has not authorized that client.
- 4. If the users (for the URL and the cookie) do not match, then the server can either return with an HTTP error, or include an **[X-](https://developer.mozilla.org/en-US/docs/Web/HTTP/X-Frame-Options)[Frame-Options](https://developer.mozilla.org/en-US/docs/Web/HTTP/X-Frame-Options)** header with value SAMEORIGIN or DENY.

This is only required on dialogs or resource previews that contain controls that can be invoked with one or more clicks, and where those controls have side effects on the server. That is, if there are no controls on a preview, then there is no target for the malicious page to tick the user to click on.

By following these steps the server under attack knows that only clients that are able to authenticate against the server (e.g. for OAuth authentication they must have a valid client ID and - if required by the interaction pattern they're using - they must know the client secret), and that have also been authorized by the user to whom the the dialog is displayed, can display that dialog.

There are still some potential attack vectors:

- <span id="page-10-1"></span><span id="page-10-0"></span>The server administrator could authorize a malicious client app.
- The user could authorize a malicious app to authenticate with the server under attack on their behalf.

But the exposure has been reduced as the attack cannot occur simply by loading a malicious web page in the user's browser. See the OWASP [Clickjacking Defense Cheat Sheet](https://www.owasp.org/index.php/Clickjacking_Defense_Cheat_Sheet) for further information.

# **4. Implementation Conformance**

### <span id="page-10-2"></span>**4.1 Discovery**

4.1.1 In responses to successful HTTP requests for an LDP container that has a selection dialog, server **must** include a **Link** header [\[RFC5988](#page-4-6)] where

- The context URI is the *effective request URI*,
- The link relation is **http://open-services.net/ns/core#selectionDialog**, and
- The target URI is the URI of the selection dialog descriptor.

```
EXAMPLE 19
Link: <http://example.com/dialogs/selectBug>; rel="http://open-services.net/ns/core#selectionDialog"
```
4.1.2 In responses to successful HTTP requests for an LDP container that has a creation dialog, server **must** include a **Link** header [\[RFC5988](#page-4-6)] where

- The context URI is the effective request URI,
- The link relation is **http://open-services.net/ns/core#creationDialog**, and
- The target URI is the URI of the creation dialog descriptor.

```
EXAMPLE 20
Link: <http://example.com/dialogs/createBug>; rel="http://open-services.net/ns/core#creationDialog"
```
4.1.3 Clients **may** request that the dialog descriptors for an LDP container are returned inline using the **Prefer** request header [\[RFC7240](#page-4-7)] with:

- Preference **return**, value **representation**
- Parameter **include** [\[LDP](#page-3-2)], value **http://open-services.net/ns/core#PreferDialog**.

EXAMPLE 21: Example Prefer Header

Prefer: return=representation; include="http://open-services.net/ns/core#PreferDialog"

4.1.4 Servers **must** honor a client's request to inline dialog descriptors if the target resource has any dialog descriptors and the request is successful.

4.1.5 Servers **must** express the **oslc:hintWidth** and **oslc:hintHeight** properties of an **oslc:Dialog** in length units as specified in [\[CSS21](#page-3-4)].

4.1.6 In responses to HTTP GET requests targeting resources that have dialogs, servers **should** either include a **Vary** response header with at least **Accept** and **Prefer** field values or a **Cache-Control** header value **no-store**.

4.1.7 Servers **may** also provide delegated dialog discovery using the [ServiceProvider](file:///Users/jamsden/Documents/workspace/OASIS%20OSLC%20Core%20Published/csd01/part2-discovery/oslc-core-v3.0-csd01-part2-discovery.html#serviceProviderShape) and [Service](file:///Users/jamsden/Documents/workspace/OASIS%20OSLC%20Core%20Published/csd01/part2-discovery/oslc-core-v3.0-csd01-part2-discovery.html#serviceShape) resource and the **oslc:creationDialog** and **oslc:selectionDialog** properties.

#### <span id="page-10-3"></span>**4.2 Display**

4.2.1 When embedding a dialog inside another web page, the client **must** use an **iframe** element and set the its **src** attribute to the URI of the dialog.

#### **4.3 Messaging**

4.3.1 Servers **must** support the **Window.postMessage** method [\[webmessaging](#page-4-8)] for dialog responses.

4.3.2 Servers **may** support the [Window Name Protocol](http://open-services.net/bin/view/Main/OslcCoreSpecification#Post_Message_and_Window_Name_pro) defined in [\[OSLCCore2](#page-3-5)] for backward compatibility with OSLC 2.0 clients that use that protocol.

4.3.3 Servers **may** support other protocols for dialog responses not specified in this document, which clients request by appending a fragment identifier [\[RFC3986](#page-4-11)] describing the protocol to the end of the dialog URI.

4.3.4 Servers **must** use **postMessage** for dialog responses if a client has not added a fragment identifier to the dialog URI, or the **oslc-core-v3.0-csd01-part4-delegated-dialogs Standards Track Work Product Copyright © OASIS Open 2016. All Rights Reserved. 07 June 2016 Page 11 of 14**

<span id="page-11-0"></span>fragment identifier is **#oslc-core-postMessage-1.0**.

4.3.5 Messages describing dialog results **must** start with the characters **oslc-response:** followed by JSON as specified in [Appendix](#page-13-0) [A.](#page-13-0) [Dialog Results JSON](#page-13-0).

```
EXAMPLE 22
oslc-response:{"oslc:results": 
      [{ "oslc:label": "bug 123: server crash", "rdf:resource": "http://example.com/bug123" }]}
```
4.3.6 Servers **may** include additional server-specific properties in the results JSON.

4.3.7 If the user cancels a dialog, the dialog **must** still send a message with an empty **oslc:results** array.

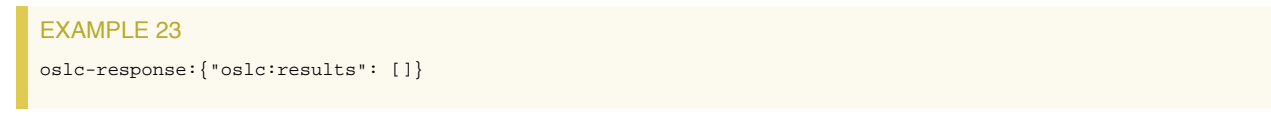

4.3.8 Calls to **postMessage** from within a dialog **must** be made on **window.opener** unless **null** or **undefined**.

4.3.9 If **window.opener** is **null** or **undefined**, calls to **postMessage must** be made on **window.parent**.

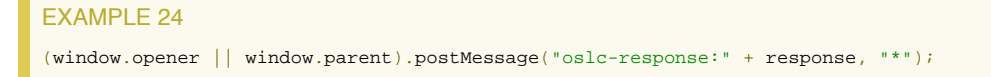

4.3.10 Clients handling **message** events from dialogs **must** verify that the event **origin** is the same as the dialog.

For example, if the dialog is from example.com,

```
EXAMPLE 25
function handleMessage(event) {<br>
if (event.origin !== "http://example.com") {<br>
return;
       // Otherwise, process message...
}
```
4.3.11 Dialogs **may** support dynamic resizing as specified in [\[OSLCPreview30](#page-4-9)].

4.3.12 Clients **must** anticipate other, unrelated uses of **postMessage** and ignore unrecognized messages not conforming to the protocol.

### **4.4 Prefill**

4.4.1 Servers **may** support prefill for creation and/or selection dialogs. Client provided prefill information, either in a request entity body or query parameters is intended to inform servers of possible initial values for creation dialogs, or the preferred content of selection dialogs. Clients **should not** assume any specific content or URL format.

4.4.2 Servers **may** allow clients to prefill dialogs by accepting HTTP POST requests where the Request-URI is the dialog descriptor and the entity body is an entity describing the initial values.

4.4.3 Servers that support prefill wust include the value **POST** in the set of **Allow** header values returned in response to HTTP OPTIONS requests for the dialog descriptor URI.

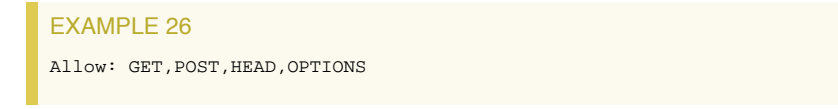

4.4.4 Servers **may** describe prefill constraints by adding an **oslc:resourceShape** property to the dialog descriptor whose value is a [resource shape](file:///Users/jamsden/Downloads/resource-shape.html#resourceShape-shape) URI.

4.4.5 Servers **must not** reject prefill requests on creation dialogs solely because they are missing required fields for the resource. Users can fill in the missing values in the dialog.

4.4.6 On successful prefill requests, servers **must** respond with status code 201 (Created) and a **Location** header whose value is the URI of the prefilled dialog.

4.4.7 After some elapsed time, servers **may** respond with a 404 (Not Found) or 410 (Gone) to an HTTP GET request for a prefilled

**oslc-core-v3.0-csd01-part4-delegated-dialogs Standards Track Work Product Copyright © OASIS Open 2016. All Rights Reserved. 07 June 2016 Page 12 of 14**

<span id="page-12-1"></span><span id="page-12-0"></span>dialog URI.

4.4.8 Servers **may** support prefill by adding initial values as query parameters to the delegated dialog URI. Clients **should not** assume any specific URL format, however.

# <span id="page-12-2"></span>**5. Resource Constraints**

This document applies the following constraints to the Dialog [\[OSLCCoreVocab](#page-4-10)] vocabulary term.

- **Name: core#Dialog**
- **URI: http://open-services.net/ns/core#Dialog**
- **Summary:** Describes information about a dialog such as its title and dimensions.

#### **core#Dialog Properties**

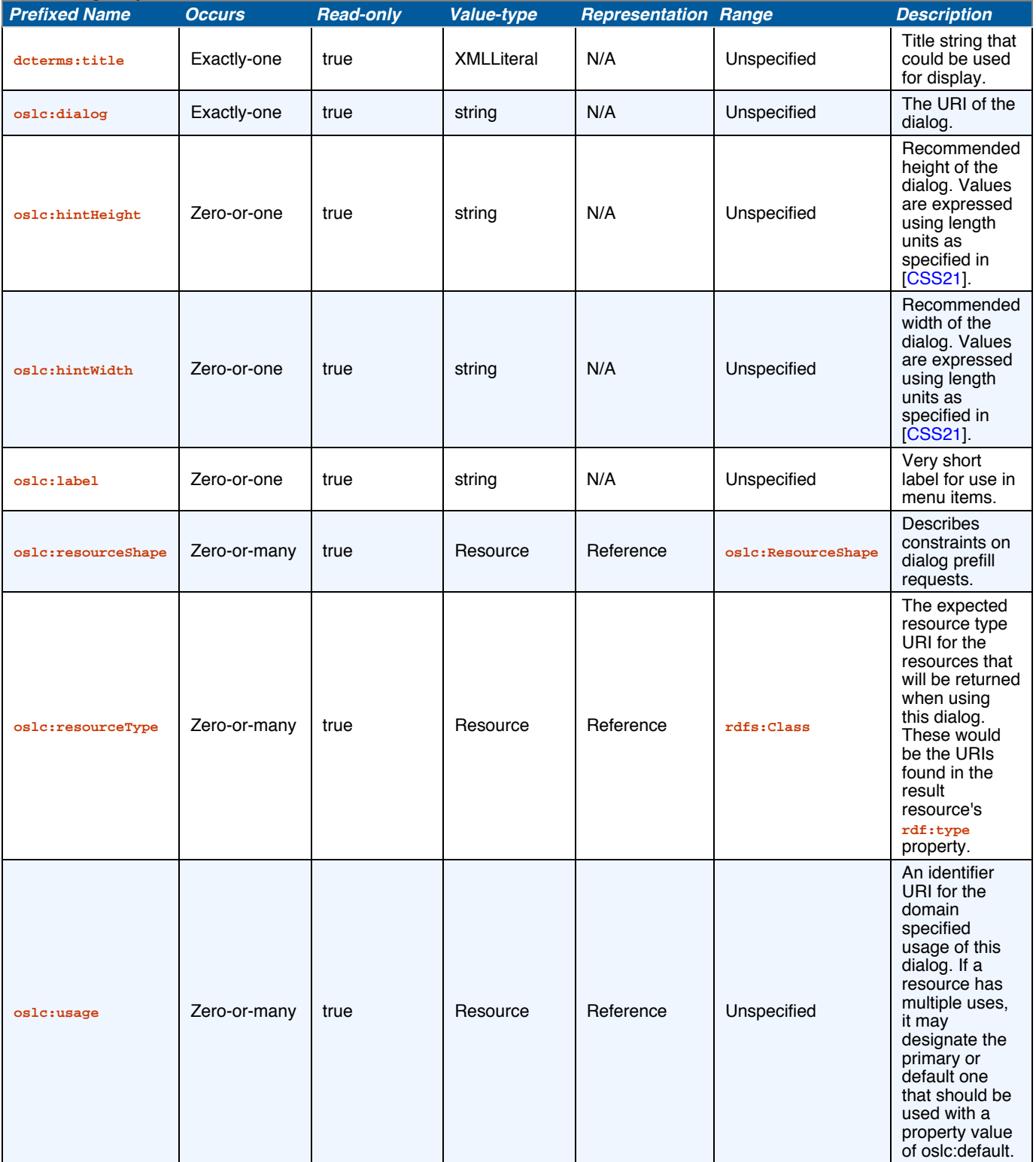

**oslc-core-v3.0-csd01-part4-delegated-dialogs Standards Track Work Product Copyright © OASIS Open 2016. All Rights Reserved. 07 June 2016 Page 13 of 14**

# <span id="page-13-0"></span>**Appendix A. Dialog Results JSON**

Dialog results are represented as JSON [\[RFC4627](#page-4-12)]. The top-level JSON object has an **oslc:results** property.

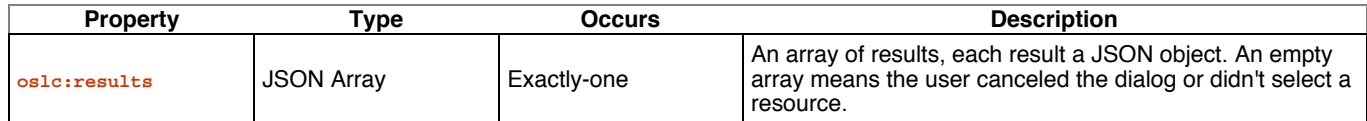

Each result is a JSON object with the following properties.

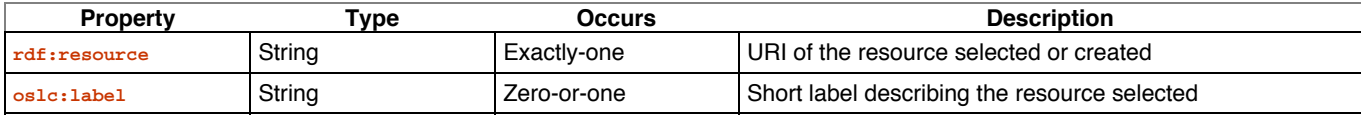

Here is an example response that contains two resources.

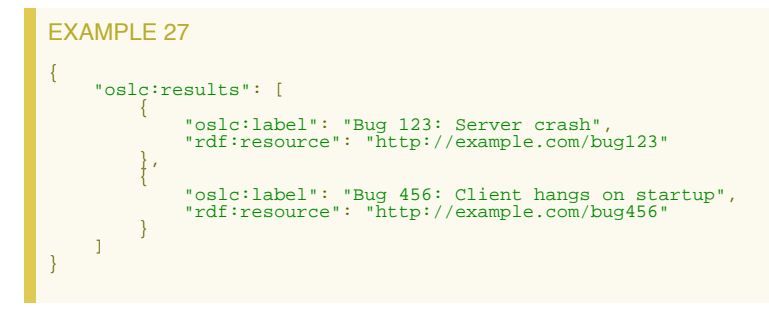

When sent as a message in calls to **postMessage**, the JSON string is prefixed with the characters **osld-response**:.

# <span id="page-13-1"></span>**Appendix B. Change History**

*This section is non-normative.*

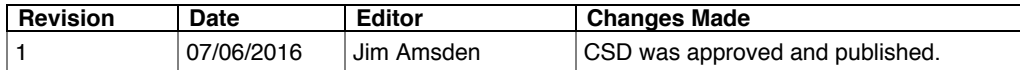